### **1.- DATOS DE LA ASIGNATURA**

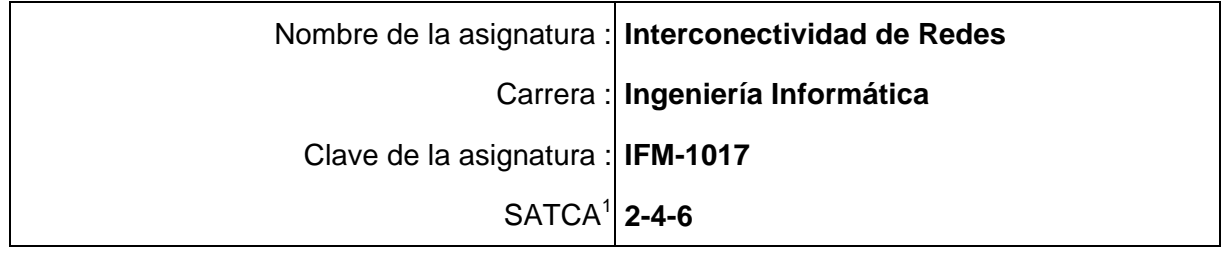

### **2.- PRESENTACIÓN**

### **Caracterización de la asignatura.**

El programa de la asignatura de Interconectividad de redes, está diseñado para contribuir en la formación integral de los estudiantes del Sistema Nacional de Educación Superior Tecnológica (SNEST), ya que proporciona las competencias necesarias para:

- Aplicar conocimientos científicos y tecnológicos en la solución de problemas en el área informática con un enfoque interdisciplinario.
- Aplicar normas, marcos de referencia, estándares de calidad y seguridad vigentes en el ámbito de desarrollo y gestión de tecnologías y sistemas de información.
- Crear y administrar redes de comunicación que contemplen el diseño, selección, instalación y mantenimiento para la operación de equipos de cómputo aprovechando los avances tecnológicos a su alcance.

Para integrar los elementos que conforman el plan de estudios de esta asignatura, se considera la importancia del área de telecomunicaciones que actualmente está teniendo en todas áreas de nuestro entorno. Realizado el análisis de los aspectos que se deben considerar para establecer una comunicación y administración adecuada entre los elementos que conforman las redes de comunicaciones, se consideraron aspectos de heterogeneidad, seguridad, métodos de interconexión, para proporcionar las herramientas que permitan integrar conocimientos que se aplican en un ambiente telecomunicaciones.

Se incluye esta asignatura en el sexto semestre, debido a que se requiere de los conocimientos y habilidades que proporcionan materias tales como Fundamentos de Telecomunicaciones y Redes de Computadoras. A su vez esta materia proporciona las bases necesarias para la asignatura de Administración de servidores, complementando los conocimientos necesarios para lograr que el alumno desarrolle competencias efectivas en un ambiente real de comunicación.

Además se integran competencias del área de redes en el proceso de formación profesional durante la carrera, además de tener implicaciones no sólo para aprender conceptos científicos y tecnológicos, sino también, para formar actitudes y valores de compromiso humano y social inherentes a su práctica profesional en un mundo en el cual la comunicación va más allá de conectar máquinas, sino comunicar a personas.

### **Intención didáctica.**

l

Se organiza el temario agrupando los contenidos de la asignatura en cinco unidades, distribuyendo los conceptos teóricos que ayudan a lograr el adecuado entendimiento e interpretación de las prácticas que se realizarán a lo largo del curso, lo cual permitirá el

*<sup>1</sup> Sistema de Asignación y Transferencia de Créditos Académicos*

óptimo desarrollo y alcance de las competencias que esta asignatura proporciona.

En la primera unidad se abarca el tratamiento de las redes de área local virtuales, lo cual permite darle continuidad a la asignatura de Redes de Computadoras, al permitir una administración efectiva de los switches, como dispositivo de interconectividad en redes locales, con la creación y administración de enlaces troncales, utilizando para ello el protocolo VTP (Protocolo de enlace troncal virtual, por sus siglas en inglés).

En la segunda unidad se presentan las diferentes implementaciones del Protocolo de Árbol de Expansión (STP) en una red convergente, identificando los diferentes tipos de puentes y puertos necesarios para la interacción en un ambiente de red virtual, analizando y utilizando la redundancia como un elemento característico de una red de comunicación.

En la tercera unidad se identifican los componentes físicos y lógicos que forman parte de un ruteador, su interacción para el buen funcionamiento del dispositivo, así como llevar al cabo una configuración básica que permita manipular este dispositivo de interconectividad. Se abarca el tema de la interpretación de la tabla de ruteo, su funcionamiento y uso, como una introducción al enrutamiento estático y dinámico, para la determinación de la ruta óptima.

En la cuarta unidad se trata el tema de enrutamiento y los protocolos de enrutamiento, que permita a los alumnos desarrollar un conocimiento sobre la manera de como un ruteador aprende sobre las redes remotas y determina la mejor ruta hacia dichas redes, donde se incluyen protocolos de enrutamiento dinámico y estático, lo que les permitirá examinar múltiples protocolos de enrutamiento y, a partir de esto, seleccionar el método de ruteo que optimice el trabajo de administración de los recursos de una red de computadoras.

Finalmente en la quinta unidad se presenta una breve introducción a las redes inalámbricas, tomando en cuenta el auge que está teniendo actualmente, en la cual se revisan los estándares aplicables, sus componentes y podrá realizar una instalación y configuración básica.

El enfoque sugerido para la materia requiere que las actividades prácticas promuevan el desarrollo de habilidades para la experimentación, tales como: identificación, manejo y control de dispositivos; trabajo en equipo; asimismo, propicien procesos intelectuales como inducción-deducción y análisis-síntesis con la intención de generar una actividad intelectual compleja. En las actividades prácticas sugeridas, es conveniente que el profesor busque sólo guiar a sus alumnos para que ellos hagan la elección correcta de los elementos necesarios. Para que aprendan a planificar sin ayuda del profesor, y de esta forma involucrarlos en el proceso de planeación.

La lista de actividades de aprendizaje no es exhaustiva, se sugieren sobre todo las necesarias para hacer más significativo y efectivo el aprendizaje. Algunas de las actividades sugeridas pueden hacerse como actividad extra clase y comenzar el tratamiento en clase a partir de la discusión de los resultados de las observaciones. Se busca partir de experiencias concretas, cotidianas, para que el estudiante se acostumbre a reconocer las necesidades y no sólo se hable de ellos en el aula. Es importante ofrecer escenarios distintos, ya sean construidos, artificiales, virtuales o naturales.

En las actividades de aprendizaje sugeridas, generalmente se propone la formalización de los conceptos a partir de experiencias concretas; se busca que el alumno tenga el primer contacto con el concepto en forma concreta y sea a través de la observación, la reflexión y

la discusión que se dé la formalización; la resolución de problemas se hará después de este proceso. Esta resolución de problemas no se especifica en la descripción de actividades, por ser más familiar en el desarrollo de cualquier curso. Pero se sugiere que se diseñen problemas con datos faltantes o sobrantes de manera que el alumno se ejercite en la identificación de datos relevantes y elaboración de supuestos.

En el transcurso de las actividades programadas es muy importante que el estudiante aprenda a valorar las actividades que lleva al cabo y entienda que está construyendo su queahacer futuro y en consecuencia actúe de una manera profesional; de igual manera, aprecie la importancia del conocimiento y los hábitos de trabajo; desarrolle la precisión y la curiosidad, la puntualidad, el entusiasmo y el interés, la tenacidad, la flexibilidad y la autonomía.

Es necesario que el profesor ponga atención y cuidado en estos aspectos en el desarrollo de las actividades de aprendizaje de esta asignatura.

# **3.- COMPETENCIAS A DESARROLLAR**

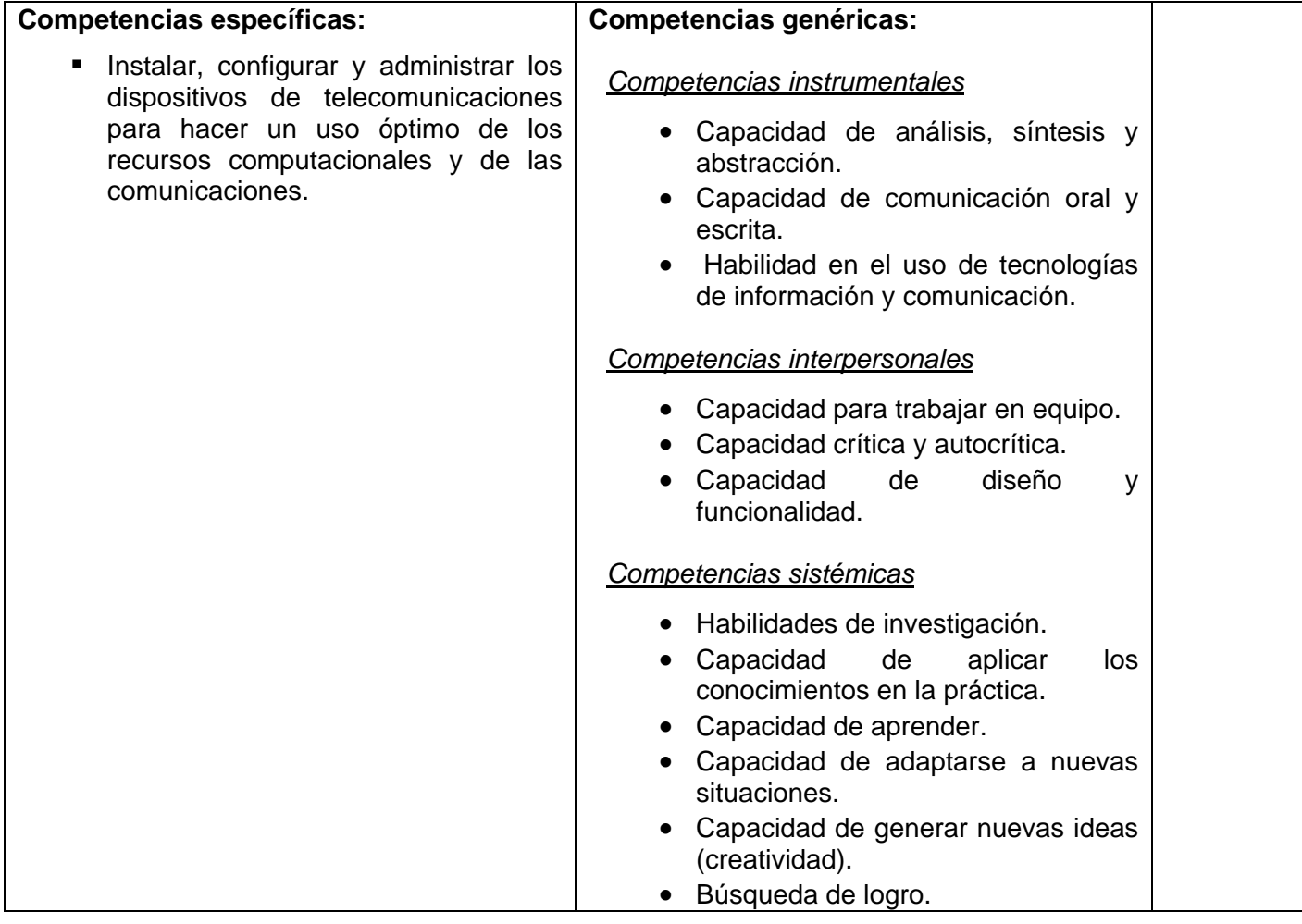

# **4.- HISTORIA DEL PROGRAMA**

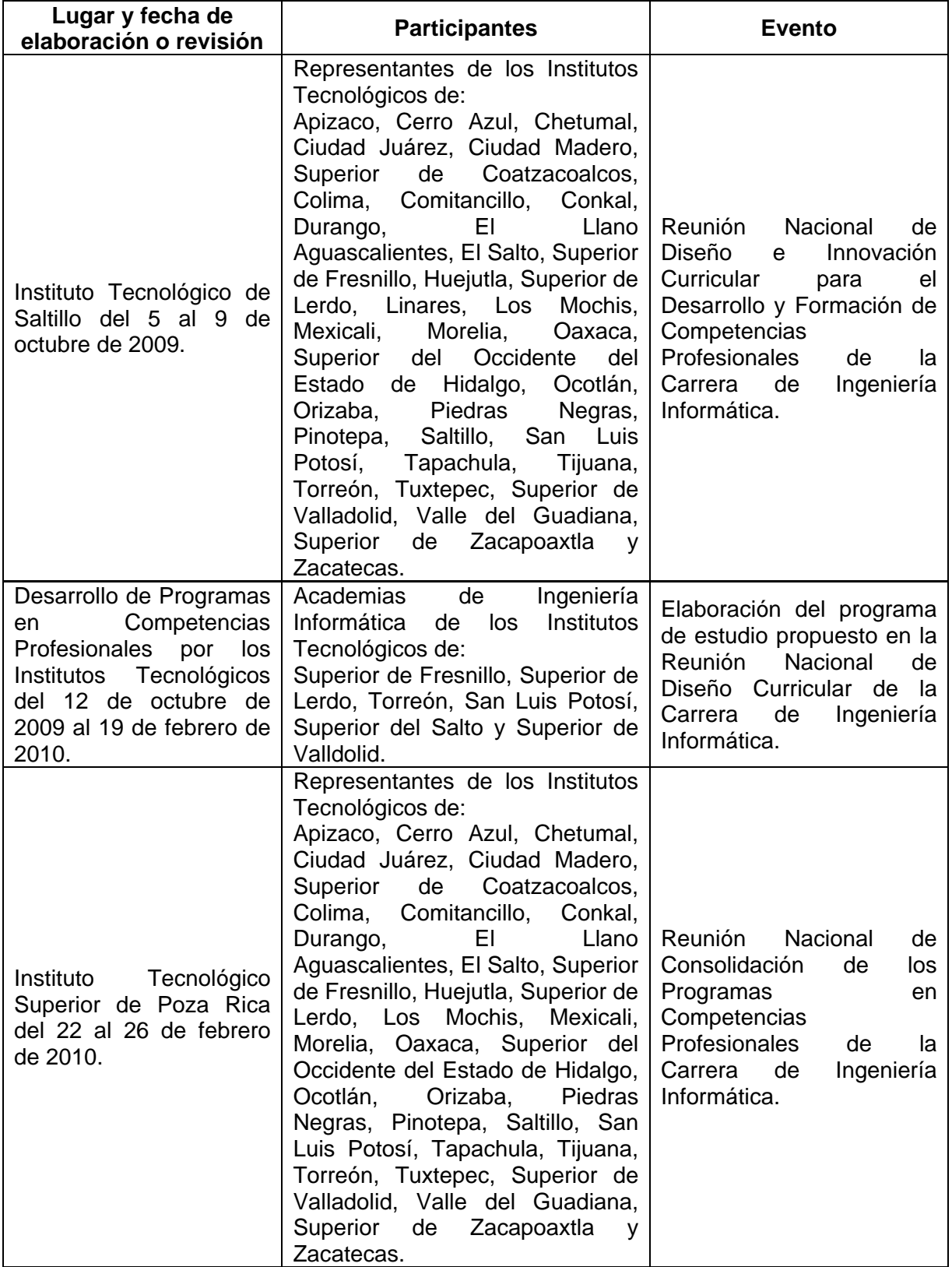

### **5.- OBJETIVO GENERAL DEL CURSO**

Instalar, configurar y administrar los dispositivos de telecomunicaciones para hacer un uso óptimo de los recursos computacionales y de las comunicaciones.

### **6.- COMPETENCIAS PREVIAS**

- Demostrar habilidad en el uso y aplicación de las matemáticas discretas.
- Conocer y aplicar las técnicas de transmisión, conmutación Fundamentos de Telecomunicaciones
- Reconocer e identificar los diferentes medios de transmisión y sus características para determinar la factibilidad y viabilidad en una aplicación específica.
- **Instalar, configurar, mantener y documentar redes de computadora.**
- **Presentar disponibilidad para el trabajo en equipo.**
- Mostrar una actitud de disciplina en la práctica de laboratorio.

### **7.- TEMARIO**

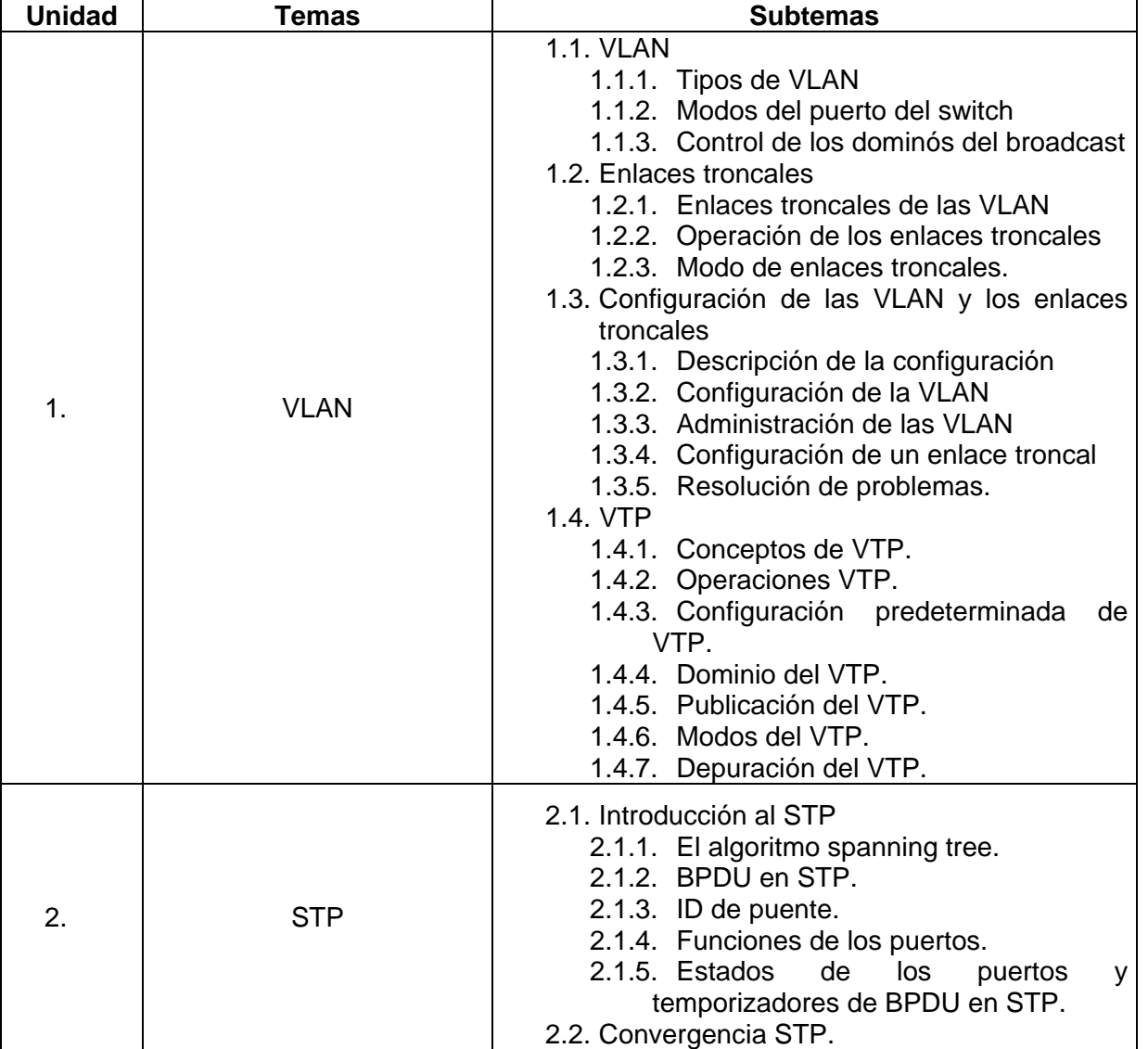

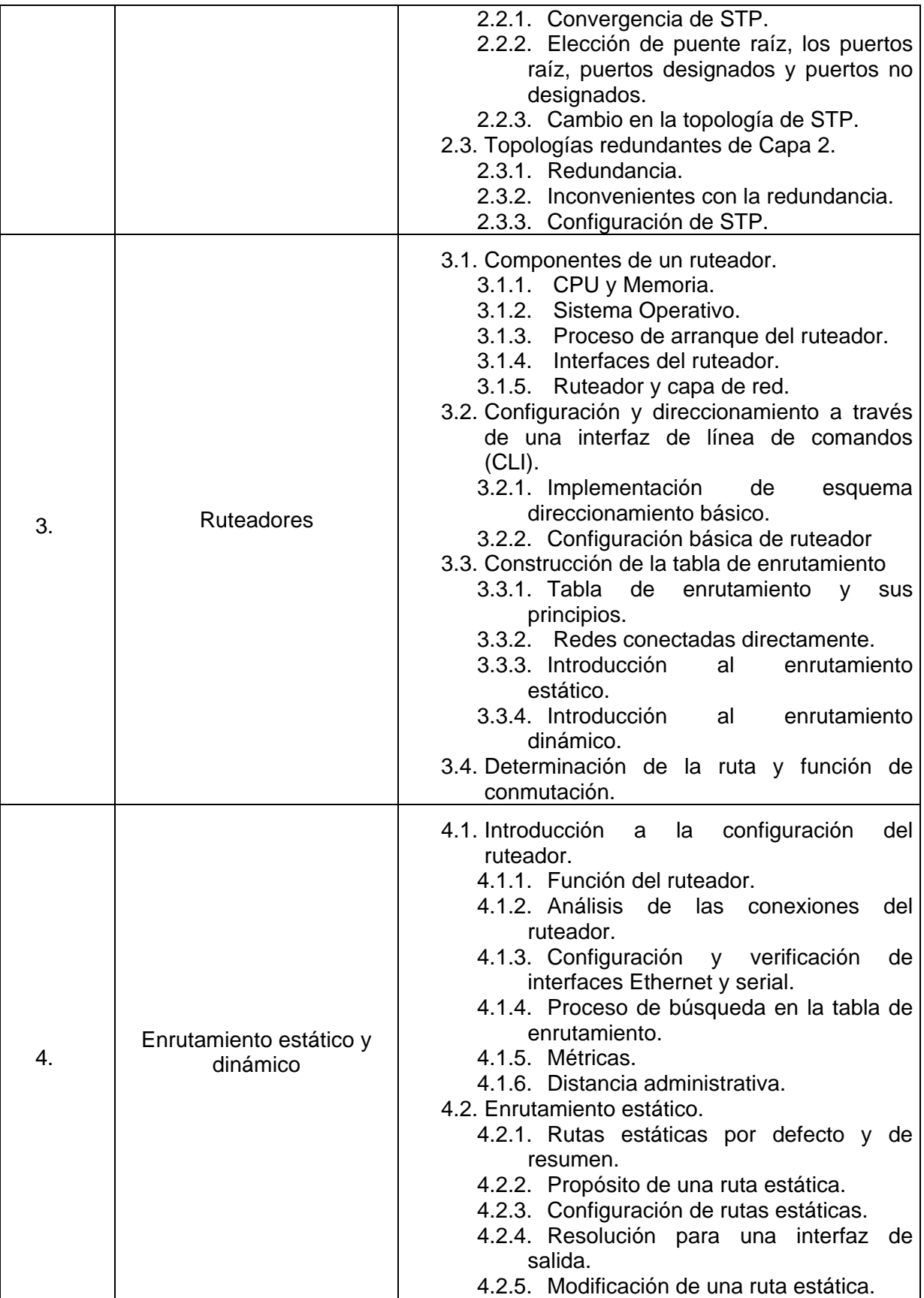

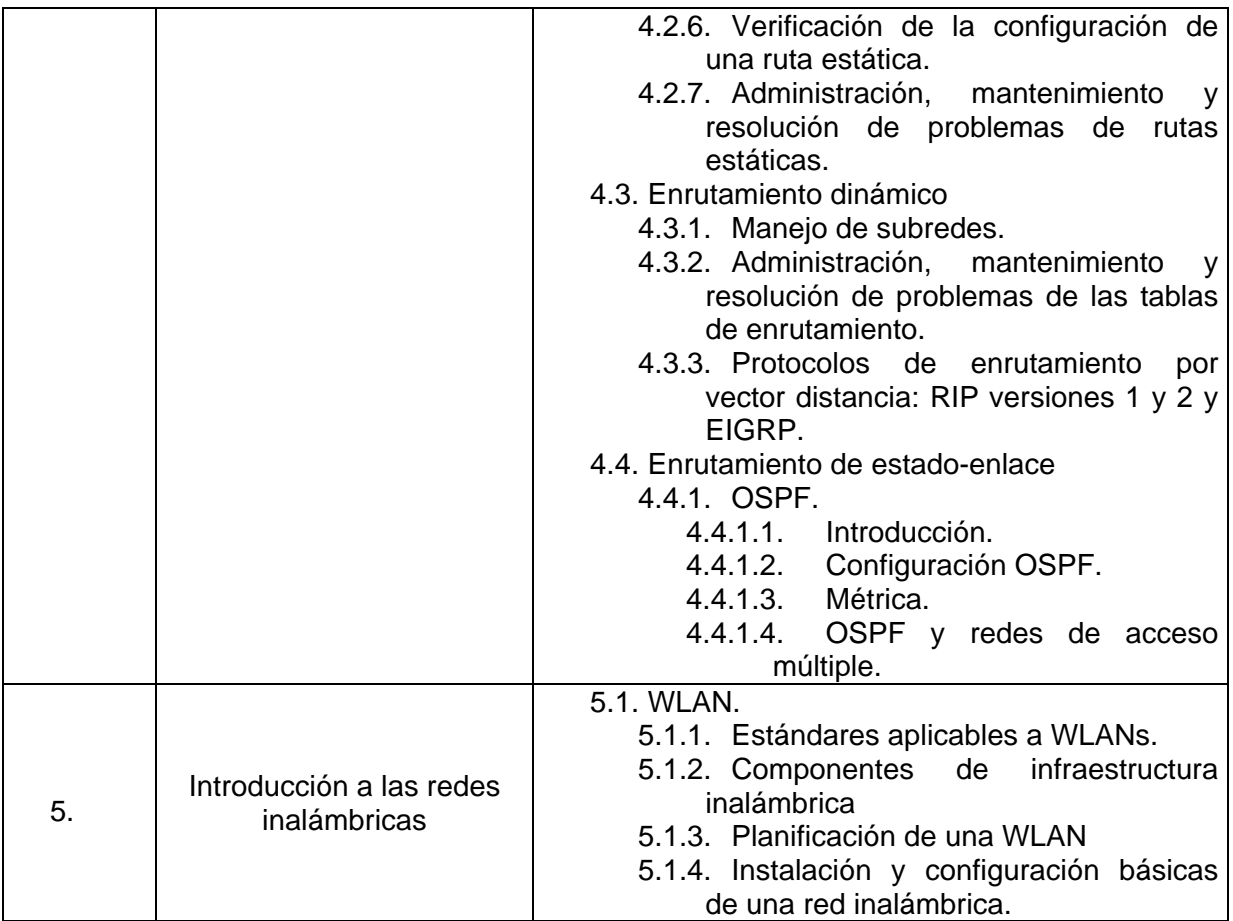

### **8.- SUGERENCIAS DIDÁCTICAS**

El docente debe:

- Tener experiencia en esta área, principalmente en la configuración de ruteadores, para construir escenarios de aprendizaje significativo en los estudiantes para la continuidad de su formación profesional, permitiéndoles diseñar, crear, y administrar redes de comunicación, contemplando la selección, instalación y mantenimiento a los equipos de telecomunicaciones, aprovechando los avances tecnológicos a su alcance.
- Fomentar actividades grupales que propicien la comunicación, el intercambio argumentado de ideas, la reflexión, la integración y la colaboración de y entre los estudiantes.
- Relacionar los contenidos de esta asignatura con las demás del plan de estudios para desarrollar una visión interdisciplinaria en el estudiante.
- Facilitar el contacto directo con materiales e instrumentos, al llevar a cabo actividades prácticas, para contribuir a la formación de las competencias para el trabajo experimental.
- Cuando los temas lo requieran, utilizar medios audiovisuales para una mejor comprensión del estudiante.
- Propiciar el uso de las nuevas tecnologías en el desarrollo de la asignatura (procesador de texto, hoja de cálculo, base de datos, graficador, Internet, etc.). así como utilizar software para facilitar la comprensión de conceptos, la resolución de problemas y la interpretación de resultados.
- Realizar visitas a diferentes organizaciones que cuenten relacionadas con las áreas de telecomunicaciones.
- Despertar la curiosidad de la investigación con anécdotas o problemas hipotéticos con el fin de acrecentar el sentido y la actitud crítica del estudiante.
- Desarrollar prácticas de tal manera que los estudiantes apliquen los conocimientos adquiridos y los relacionen con su carrera.

### **9.- SUGERENCIAS DE EVALUACIÓN**

La evaluación de la asignatura debe de ser continua, sumativa y formativa, por lo que debe de considerarse el desempeño de cada una de las actividades de aprendizaje, haciendo especial énfasis en:

- Capacidad de análisis, síntesis, abstracción, de organizar y planificar comprobado mediante las evidencias de aprendizaje tales como: Reportes, ensayos y prácticas, solución de ejercicios extra clase, actividades de investigación, elaboración de modelos o prototipos.
- Resolución de problemas con apoyo de software.
- Exámenes escritos, para comprobar la adquisición de conocimientos.

### **10.- UNIDADES DE APRENDIZAJE**

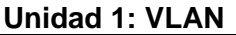

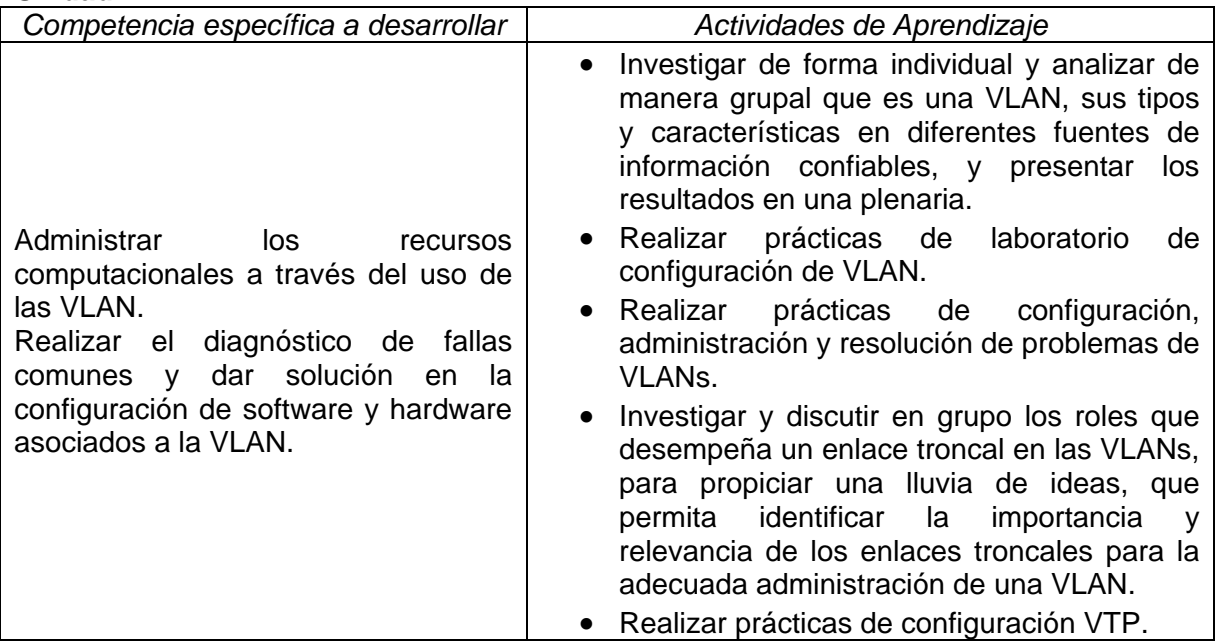

### **Unidad 2: STP**

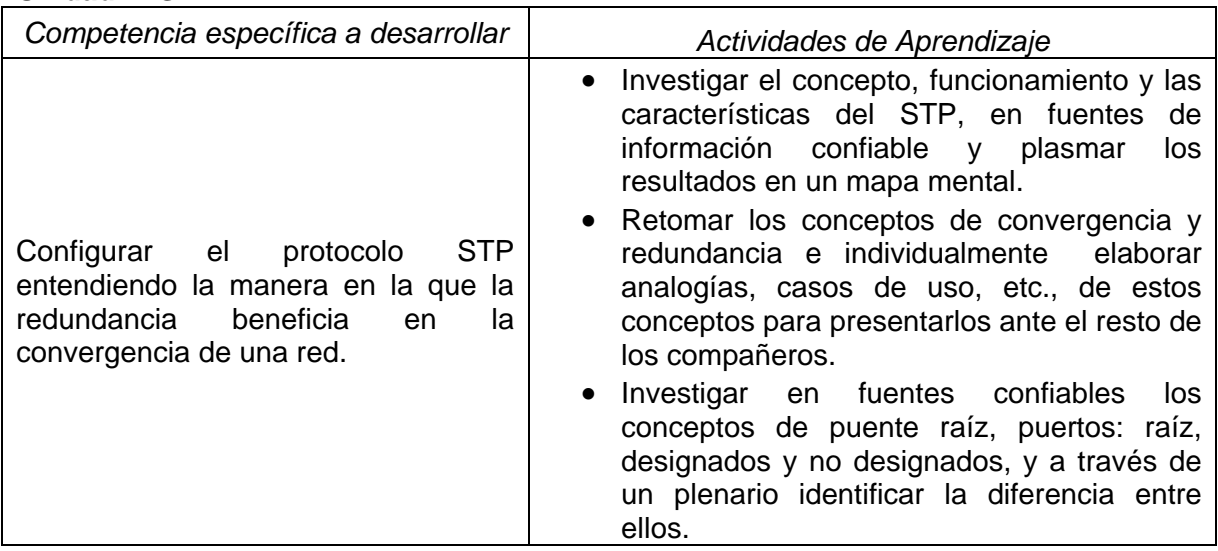

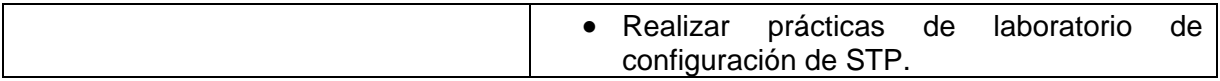

# **Unidad 3: Ruteador**

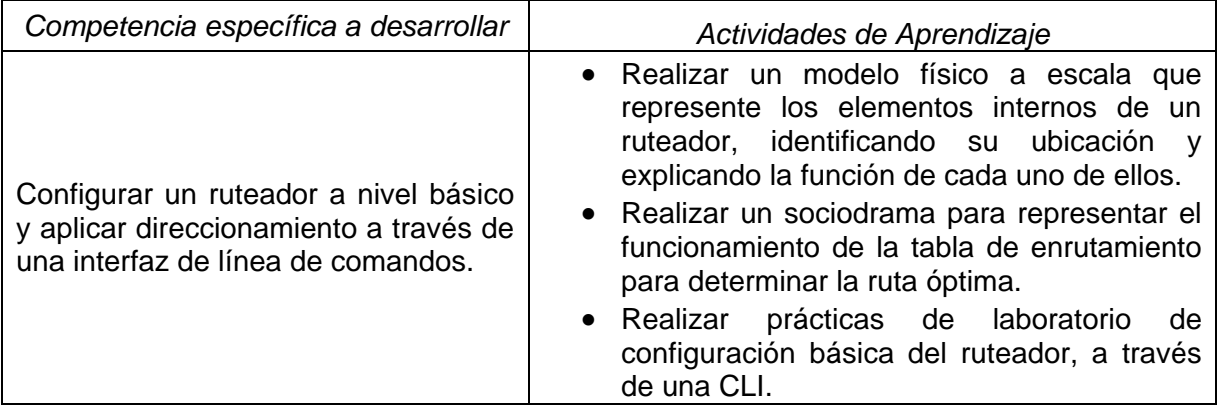

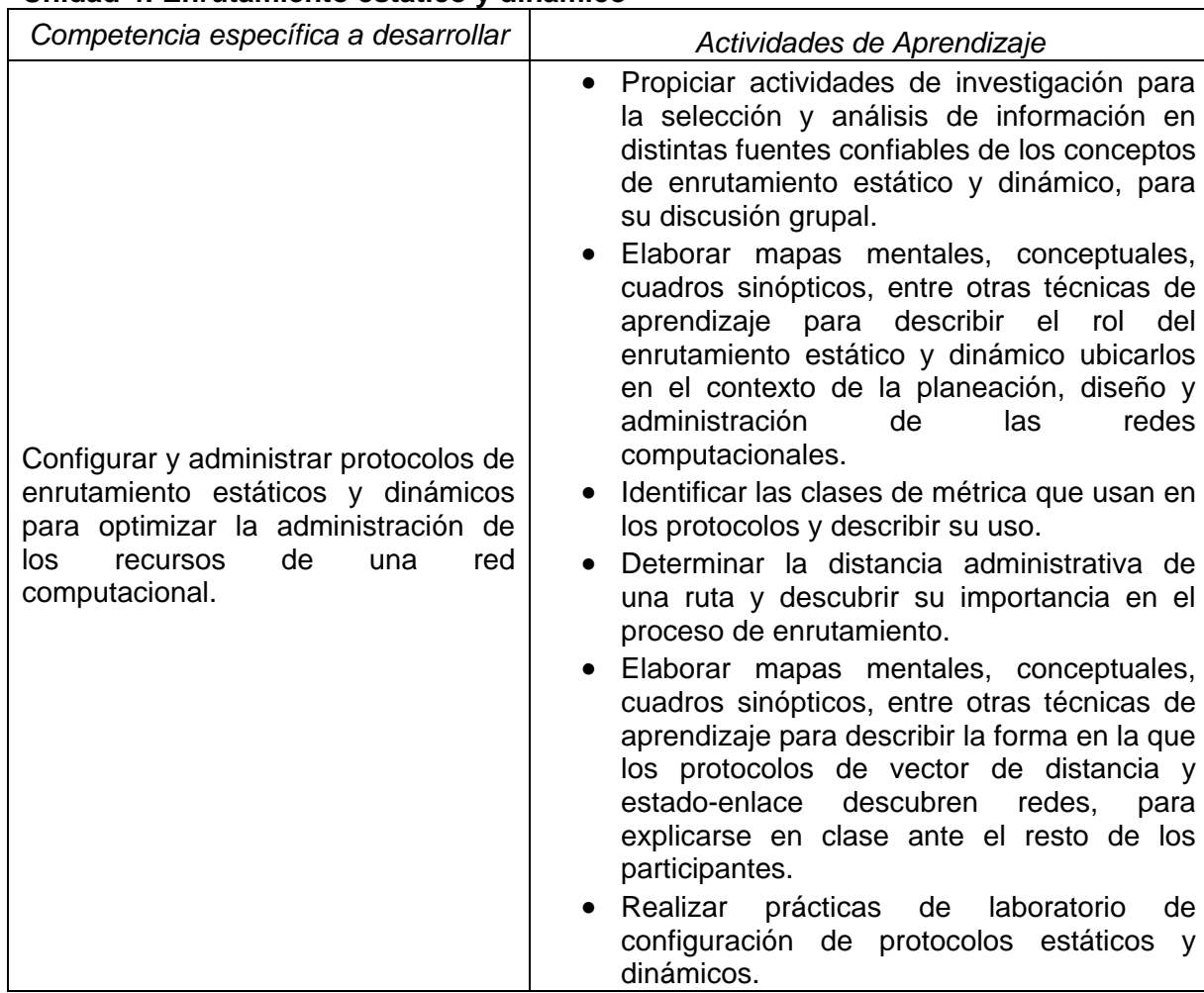

### **Unidad 4: Enrutamiento estático y dinámico**

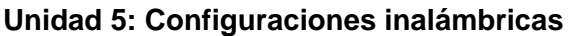

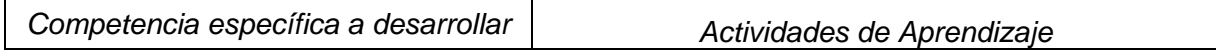

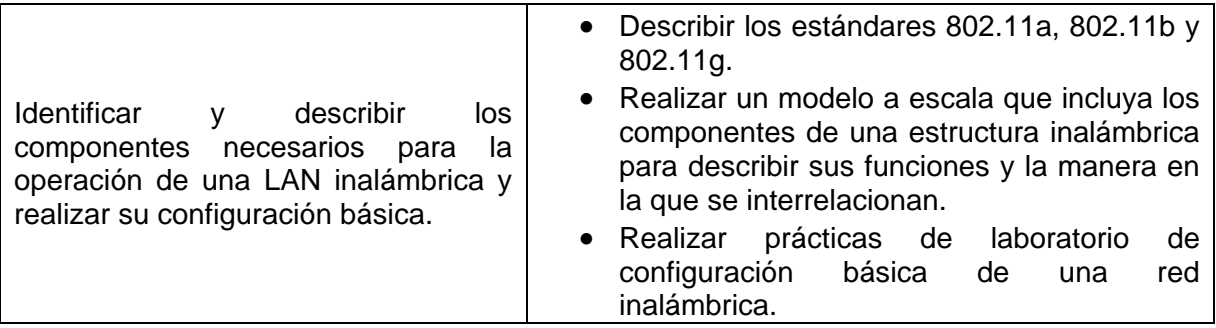

### **11.- FUENTES DE INFORMACIÓN**

- **1.** Guía del primer año, Academia de networking de Cisco System Tercera edición. Editorial Pearson Educación Madrid 2004.
- 2. Guía del segundo año, Academia de networking de Cisco System. Tercera edición. Editorial Pearson Educación Madrid 2004.
- 3. Prácticas de laboratorio CCNA 3 y 4, Cisco Networking Academy Program. Tercera edición. Pearson Educación. Madrid 2004.
- 4. Cisco IP Comunications Express: Call Manager Express con Cisco Unity Express. Au, Danelle; Choi, Valdwin; Haridas, Rajesh; Hattingh Chistina; Kougali, Ravi;Tasker, Mike; Primera edición Pearson Educación. Madrid 2004.
- 5. Fundamentos de redes. Curso oficial de certificación MCSE. Microsoft. Primera edición. Editorial Mc Grau Hill 2000.
- 6. Redes de computadora Andrew S Tanenbaum Cuarta Edición. Editorial Mc Graw Hill 2003.
- 7. Tecnología y redes de transmisión de datos Herrera Pérez Enrique Primera edición Editorial Limusa S.A. de C.V. 2004.
- 8. Redes de transmisión de datos y procesos distribuidos. Uyless D. Black Primera edición. Editorial Prentice-Hall Madrid 2000.
- 9. Redes de telecomunicación y ordenadores. Michael Purser. Primera edición. Ediciones Díaz de Santos S.A. 2000.
- 10. Comunicaciones y redes de computadores. William Stalling Séptima Edición. Editorial Pearson Educación España 2004.
- 11. . Redes locales José Luis Raya / Cristina Raya. Alfaomega/ra-ma. Ra-Ma Computec. 2000.
- 12. Redes de computadoras. Natalia Olifer y Victor Olifer Mc Graw Hill México 2009.
- 13. Ariganello, E. Redes de estudio. Guía de estudio p/ la certificación CCNA 640 801. Alfaomega / Ra-Ma.
- 14. Hill, B. Manual de referencia CISCO. McGraw-Hill.
- 15. Fundamento de redes inalámbricas, CISCO Networking Academy Program, segunda edición, Pearson Educación, Madrid 2006.

### **12.- PRÁCTICAS PROPUESTAS**

- Configuración básica de VLAN
	- o Crear las VLAN.
	- o Asignar puertos de switch a una VLAN.
	- o Agregar, mover y cambiar puertos.
	- o Verificar la configuración de la VLAN.
	- o Habilitar el enlace troncal en conexiones entre switches.
	- o Verificar la configuración de enlace troncal.
	- o Guardar la configuración de la VLAN.
- Configuración básica del VTP.
	- o Verificar la configuración de enlace troncal.
	- o Modificar los modos VTP y observar el impacto.
	- o Crear las VLAN en el servidor VTP y distribuir la información de estas VLAN a los switches en la red.
	- o Explicar las diferencias en operación entre el modo VTP transparente, el modo servidor y el modo cliente.
	- o Permitir depuraciones de VTP en la red.
- o Explicar de qué modo la depuración reduce el tráfico de broadcast innecesario en la LAN.
- **Protocolo spanning tree básico** 
	- o Configuración del protocolo.
	- o Observar y explicar el comportamiento predeterminado del Protocolo Spanning Tree (STP, 802.1D).
	- o Realizar cambios a la topología y Observar la respuesta del spanning tree.
- Cableado de red y configuración Básica de un router
	- o En esta práctica se cubrirán los objetivos de cablear dispositivos y establecer conexiones de consola.
	- o Borrar y recargar un router.
	- o Realizar operaciones básicas de la interfaz de línea de comandos IOS.
	- o Realizar la configuración básica del router.
	- o Verificar y probar las configuraciones mediante los comandos show, ping y traceroute.
	- o Crear un archivo de configuración de inicio.
	- o Recargar un archivo de configuración de inicio.
- Configuración básica de la ruta estática.
	- o Configurar una ruta estática por medio de una dirección intermedia.
	- o Configurar una ruta estática por medio de una interfaz de salida.
	- o Comparar una ruta estática con una dirección intermedia y una ruta estática con una interfaz de salida.
	- o Configurar una ruta estática por defecto.
	- o Configurar una ruta estática de resumen.
	- o Documentar la implementación de la red.
- Configuración básica de RIP.
	- o Configurar y verificar enrutamiento RIP.
	- o Reconfigurar la red para que sea contigua.
	- o Observar el resumen automático en el router de borde.
	- o Recopilar información acerca del proceso RIP mediante el comando debug ip rip. Configurar una ruta estática por defecto.
	- o Propagar rutas por defecto a vecinos RIP.
	- o Documentar la configuración de RIP.
- Configuración básica de RIPv2.
	- o Configurar RIPv2 en todos los routers.
	- o Examinar el resumen automático de las rutas.
	- o Examinar las actualizaciones de enrutamiento con debug ip rip.
	- o Desactive la sumarización automática.
	- o Examinar las tablas de enrutamiento.
	- o Verificar la conectividad de la red.
	- o Documentar la configuración de RIPv2.
- Configuración básica de EIGRP.
	- o Configurar el enrutamiento EIGRP en todos los routers.
	- o Verificar que el enrutamiento EIGRP.
	- o Desactive la sumarización automática.
	- o Configurar el resumen manual.
	- o Configurar una ruta estática por defecto.
	- o Propagar la ruta por defecto a los EIGRP vecinos.
	- o Documentar la configuración EIGRP.
- Configuración básica de OSPF
	- o Configurar el enrutamiento OSPF.
- o Configurar las ID del router OSPF.
- o Verificar el enrutamiento OSPF por medio de los comandos show.
- o Configurar una ruta estática por defecto.
- o Propagar la ruta por defecto a vecinos OSPF.
- o Configurar los temporizadores de Hello y Dead de OSPF.
- o Configurar OSPF en una red de accesos múltiples.
- o Configurar la prioridad OSPF.
- o Comprender el proceso de elección de OSPF.
- o Documentar la configuración OSPF
- Configuración básica inalámbrica
	- o Realizar la configuración de un punto de acceso inalámbrico.
	- o Agregar conectividad inalámbrica a una PC y probar la conectividad.